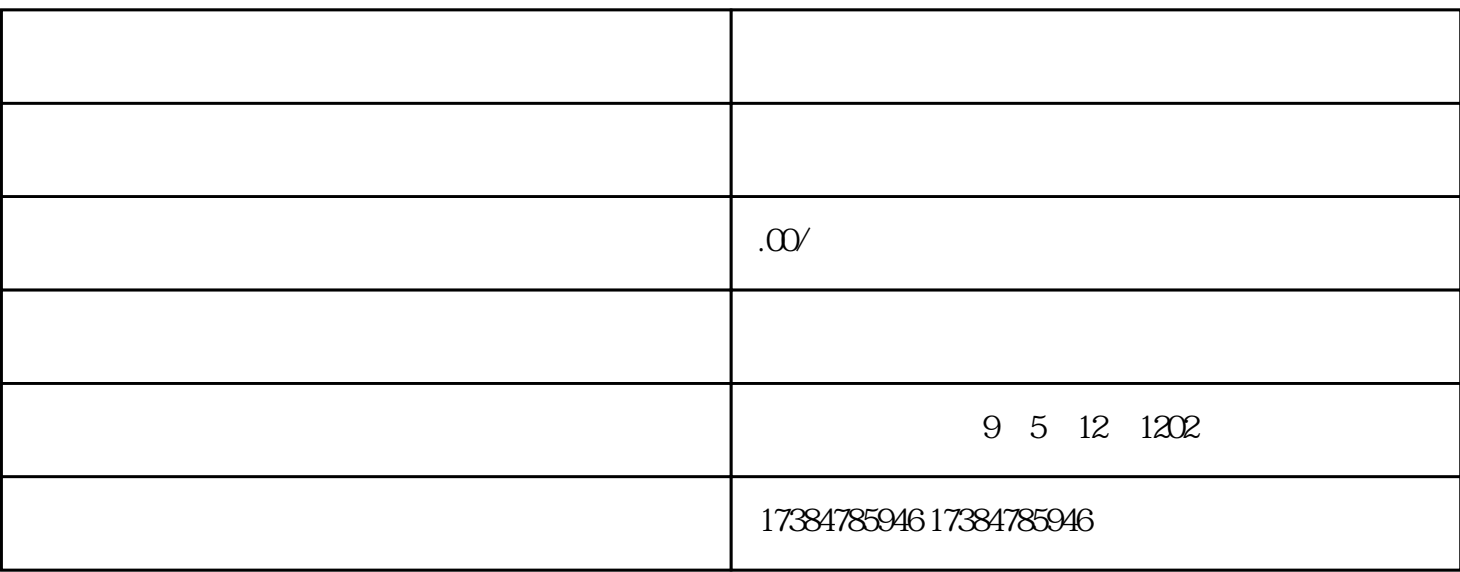

 $\mathcal{M}(\mathcal{M})=\mathcal{M}(\mathcal{M})=\mathcal{$ 

您的服务项目,而且,挑选准确的地图坐标,还能够让消费者利用手机上个地形图更准确的寻找...

你好:因为近审批标准有变化,商家名字只有依照企业营业执照名字标明领取。领取顺利后,如需改动商

海外地图怎么修改店铺位置?

 $1$  $2<sub>1</sub>$  $3<sub>1</sub>$  $4\,$ 

## $\blacksquare$ lbs-op@baidu.com $\blacksquare$

內容涉及到:将《百度地图商户更名声明》填好完全后盖上公司章,海外地图怎么修改店铺位置?

 $\frac{7}{7}$  1 2 and  $\frac{3}{4}$  $5<sub>2</sub>$  $6$  iPhone  $\ldots$